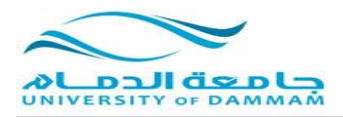

# **تابع استعدال صور من جوجل ايرث**

**Contract** 

 $$9.126.412$  Unknown Units<br> $\frac{6.476}{277.67.4}$   $\qquad$   $\qquad$ 

#### $\begin{array}{c} \mathbf{G}(\mathcal{F})\cdot\odot\mathbf{F}\\ \mathbf{F}(\mathbf{F})\cdot\mathbf{F}(\mathbf{F})\cdot\mathbf{F}(\mathbf{F})\cdot\mathbf{F}(\mathbf{F})\cdot\mathbf{F}(\mathbf{F})\cdot\mathbf{F}(\mathbf{F})\cdot\mathbf{F}(\mathbf{F})\cdot\mathbf{F}(\mathbf{F})\cdot\mathbf{F}(\mathbf{F})\cdot\mathbf{F}(\mathbf{F})\cdot\mathbf{F}(\mathbf{F})\cdot\mathbf{F}(\mathbf{F})\cdot\mathbf{F}(\mathbf{F})\cdot\mathbf{F}(\math$ Arial  $\overrightarrow{O}$  $\begin{array}{rcl}\n\times & 4 & \text{Table Of Cor} \\
\hline\n\text{1: } & 2 & 3 \\
\hline\n\text{2: } & 3 & 3 \\
\hline\n\text{3: } & 3 & 3 \\
\hline\n\text{4: } & 3 & 3 \\
\hline\n\text{4: } & 3 & 3 \\
\hline\n\text{4: } & 3 & 3 \\
\hline\n\text{4: } & 3 & 3 \\
\hline\n\text{5: } & 3 & 3 \\
\hline\n\text{6: } & 3 & 3 \\
\hline\n\text{7: } & 3 & 3 \\
\hline\n\text{8: } & 3 & 3 \\
\hline\n\text{8: }$  $B2$ Flip or Rotate Php or Kotate<br>Transformation<br>Auto Adjust<br>Update Display Delete Control Points Reset Transfe

**ثم نحفظها بصيغة tif من شريط ادوات georererencing**

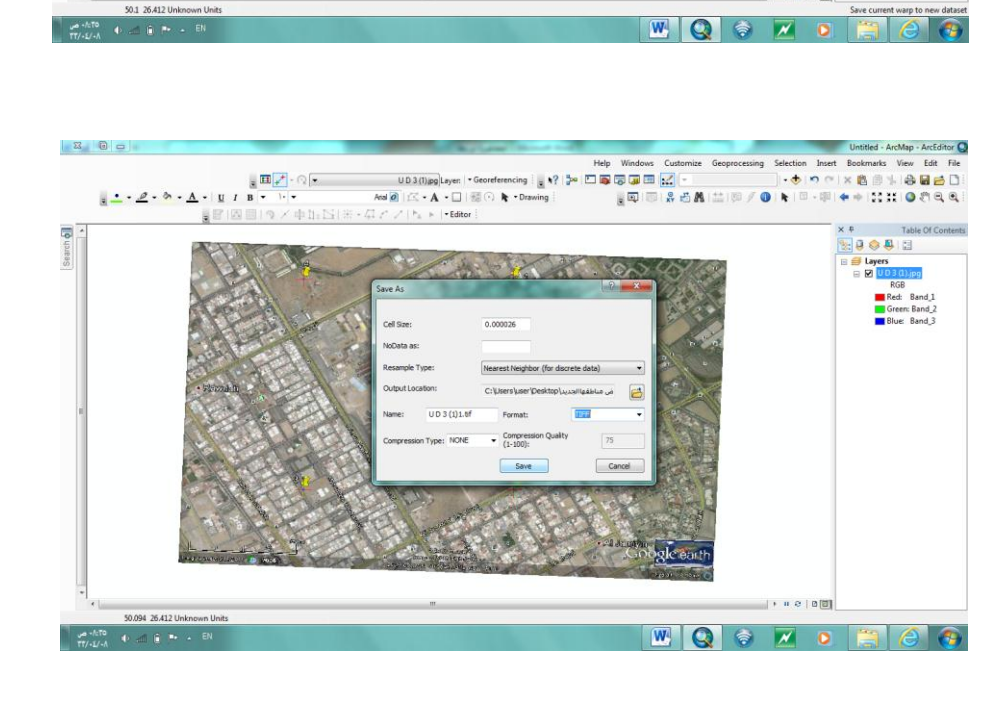

 $| + 0 0 0 00$ 

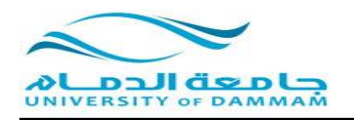

**ثم االرجاع الجغرافي )تحديد المسقط( :**

**نضغط بزر الفارة االيمن على layers ونختار خصائص**

- **predefind ثم coordinate system نختار**
	- **geographic coordinate system ثم**
		- **ain al abd 1970 ثم asia ثم**

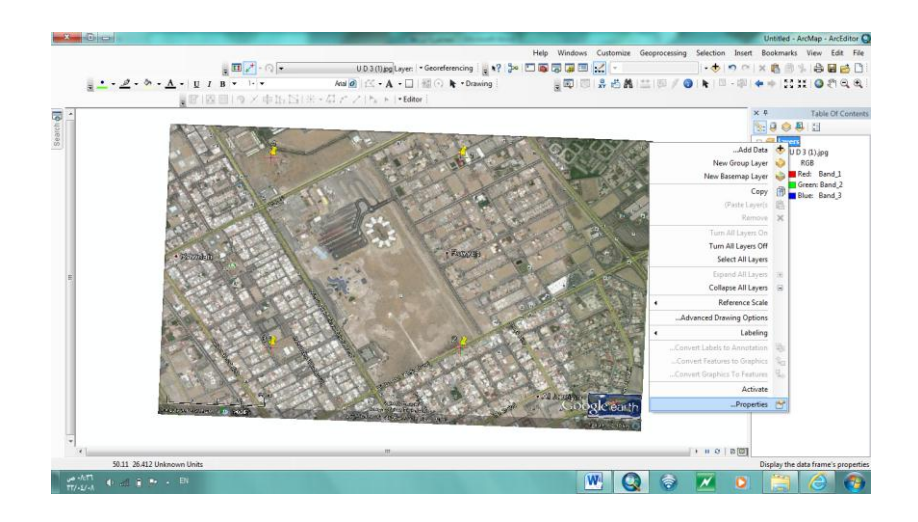

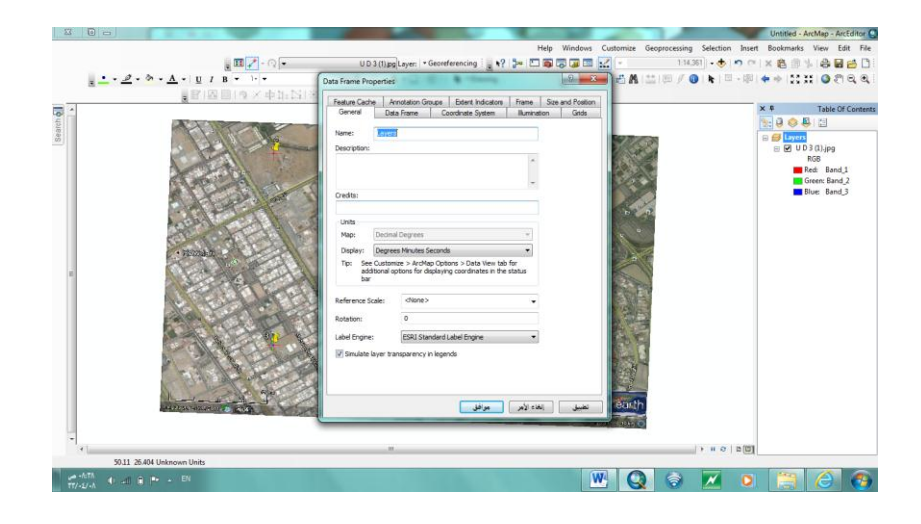

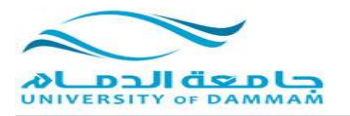

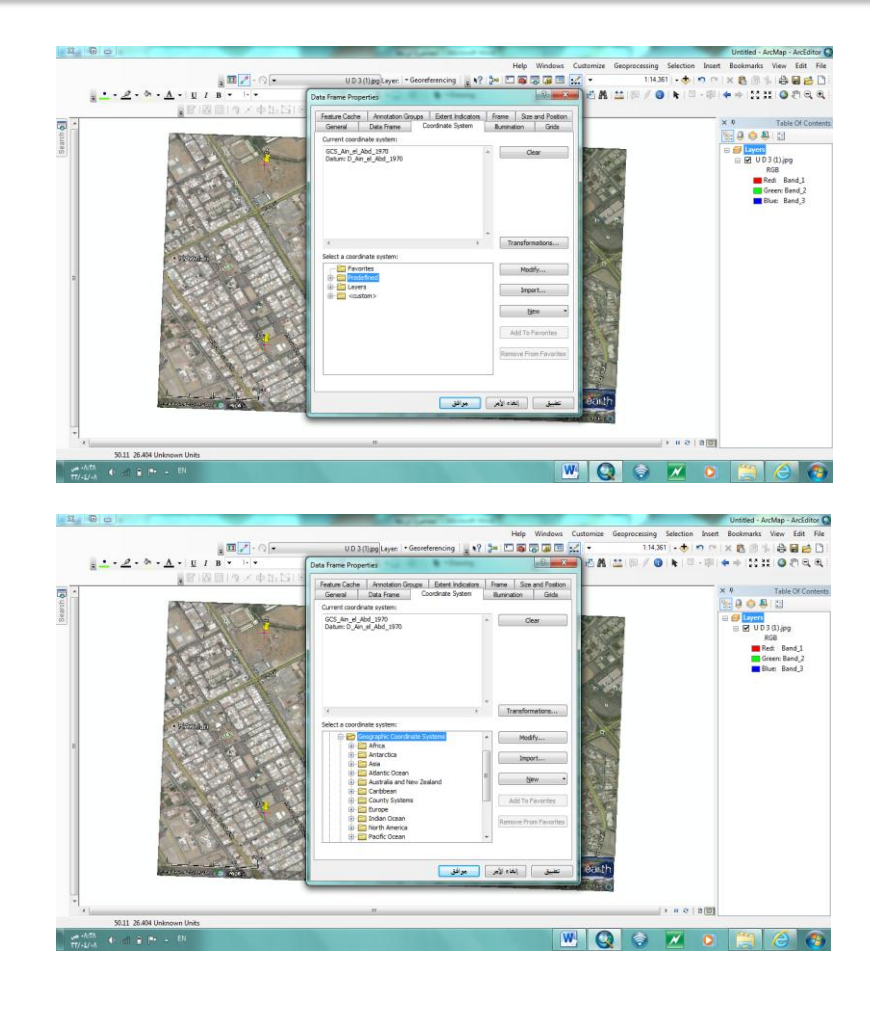

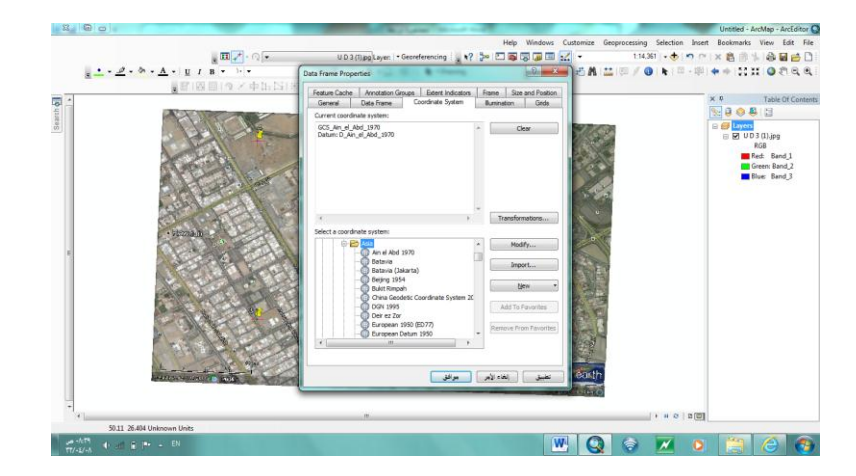

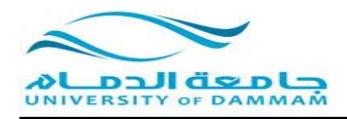

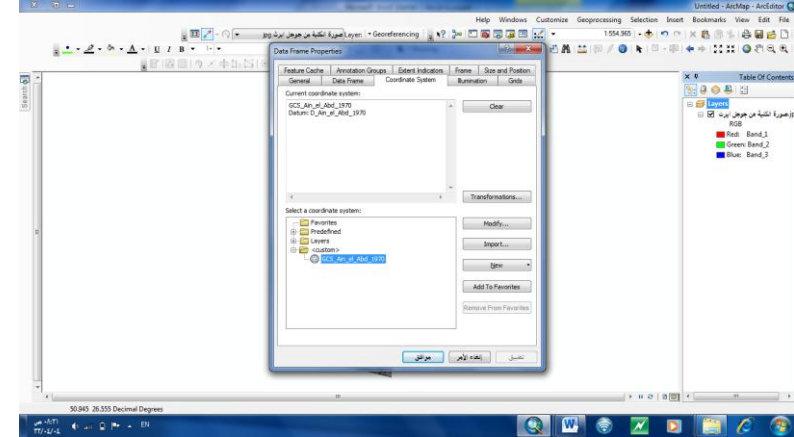

**للتأكد من صحة العمل نقوم بإدراج خريطة المنطقة الشرقية لنرى هل خريطة الكلية التي استعدلناها ستأخذ مكانها الصحيح على خريطة المنطقة الشرقية؟**

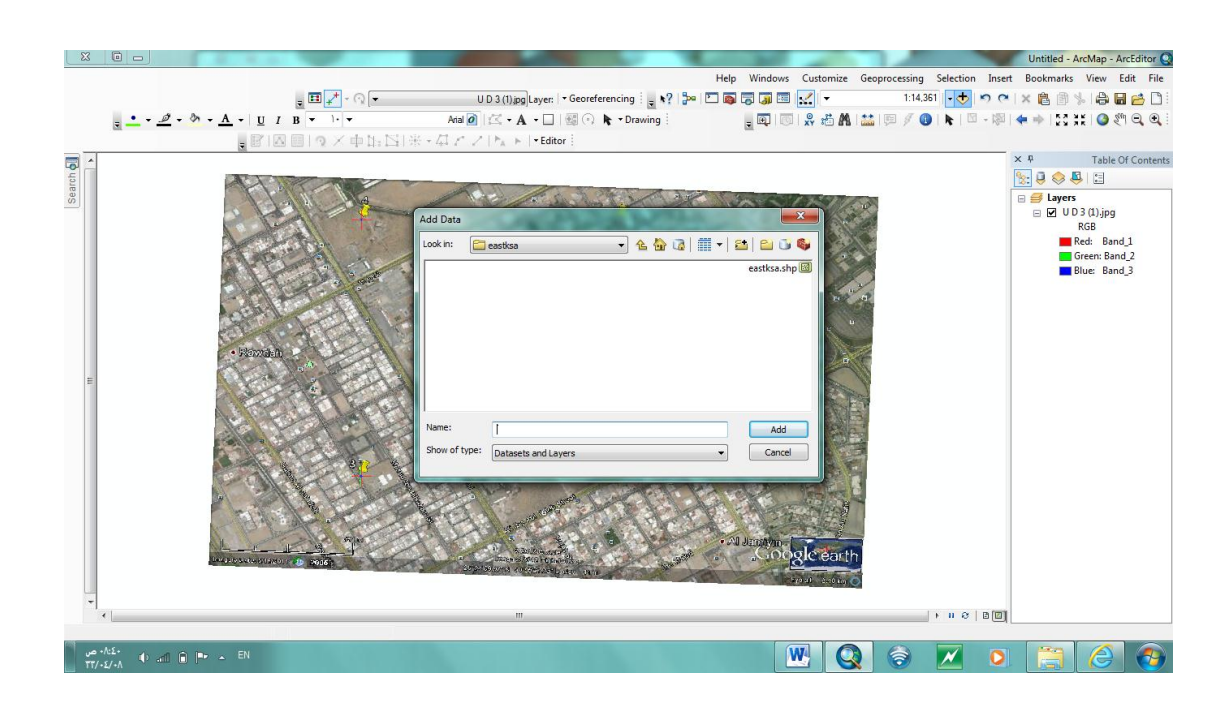

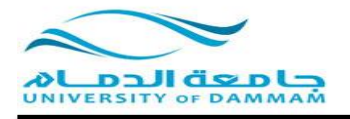

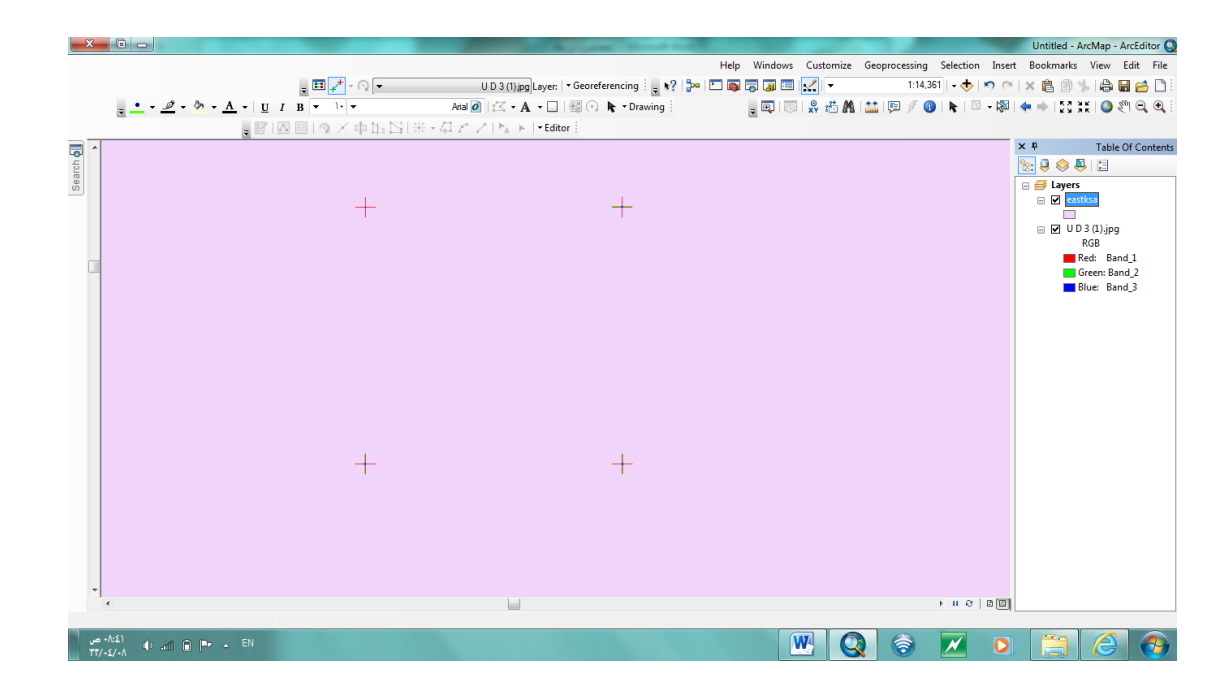

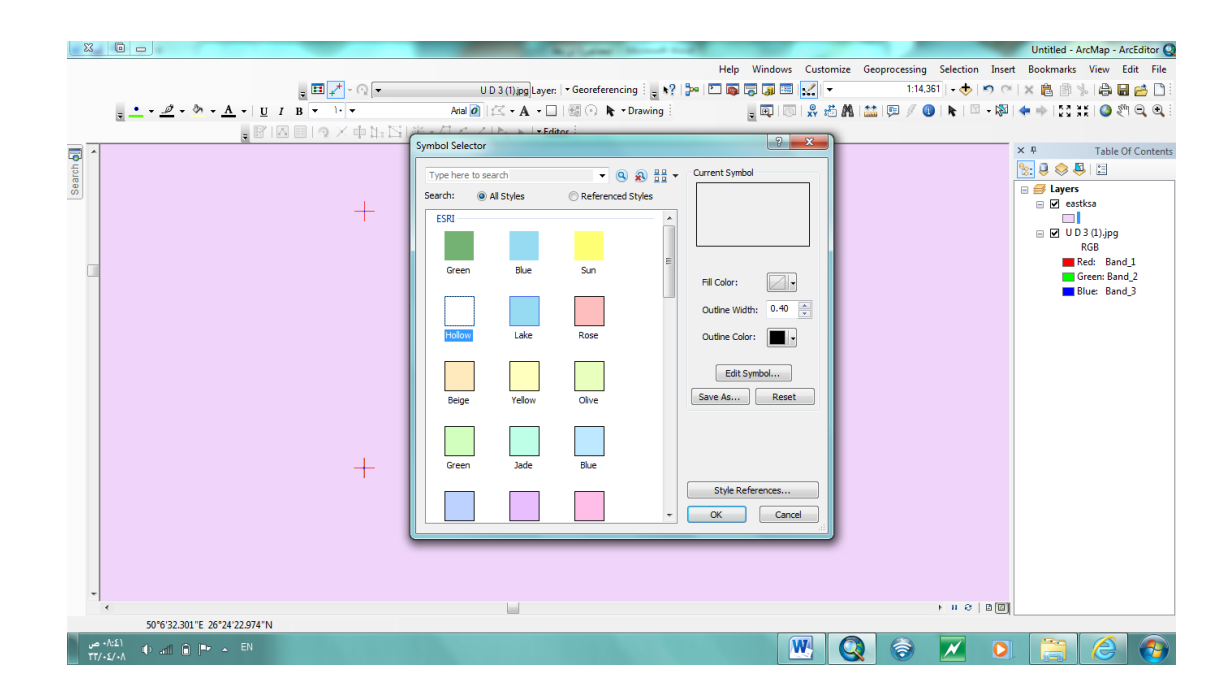

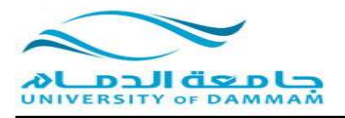

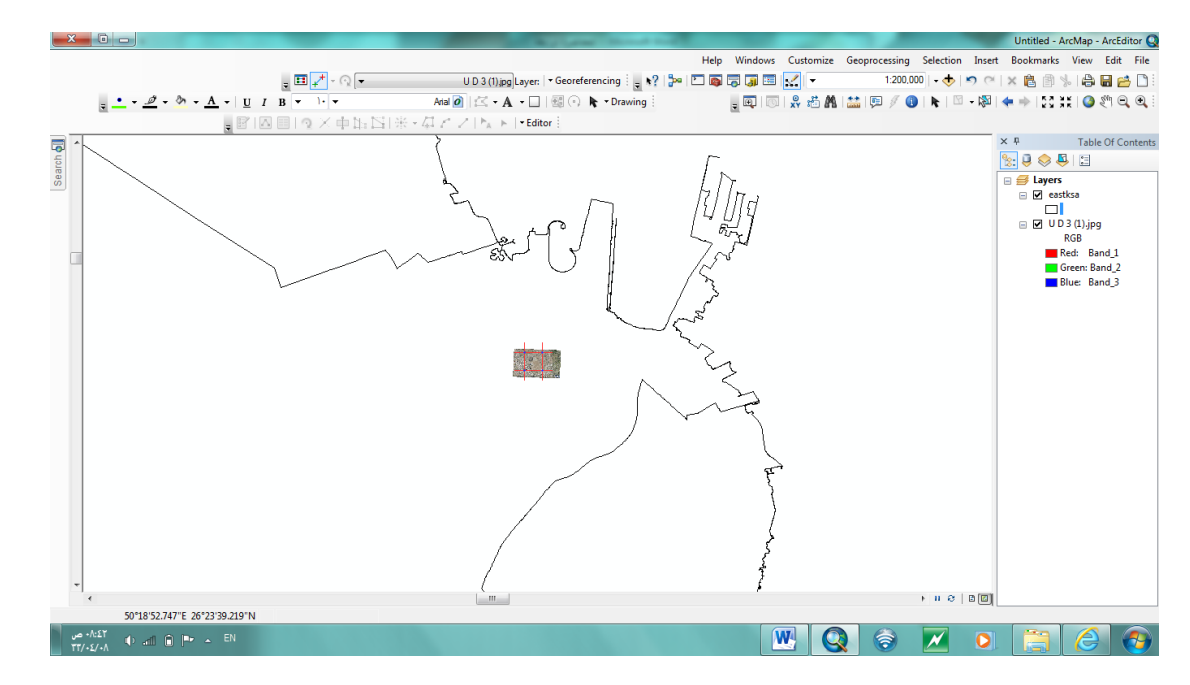

**خريطة الكلية اخذت موقعها الصحيح من خريطة )المنطقة الشرقية ( اذاً العمل صحيح**

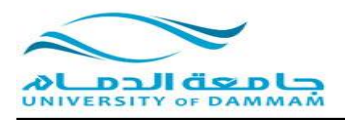

## **ولزيادة التاكيد ندرج خريطة العالم**

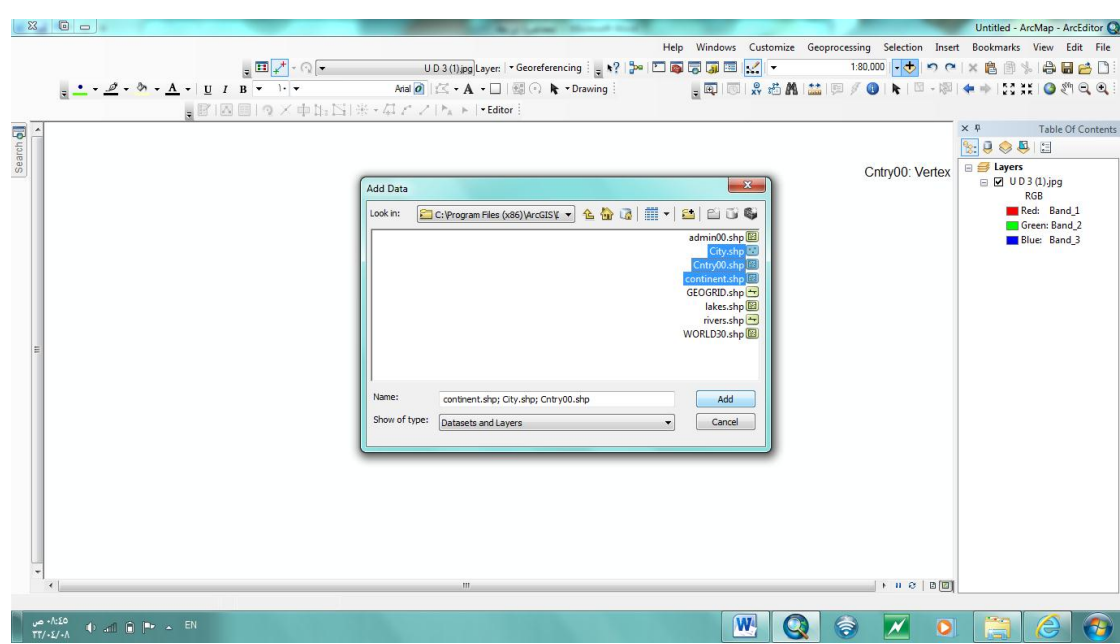

#### **صور الكلية اخذت موقعها الصحيح على خريطة العالم ايضا**

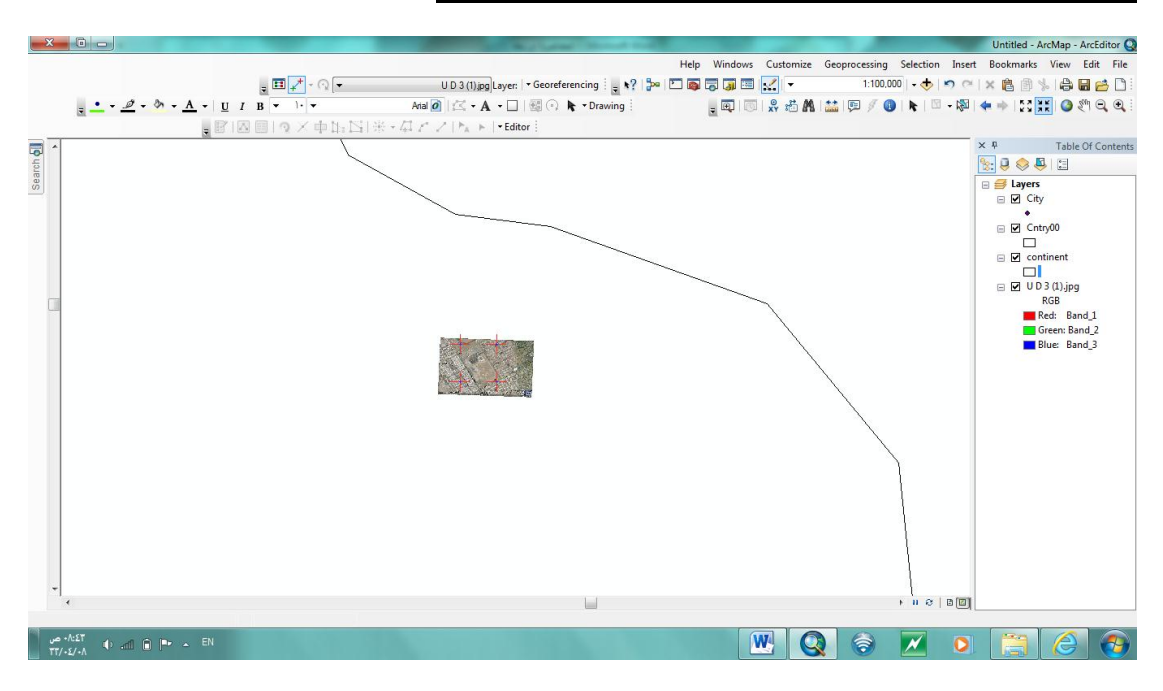

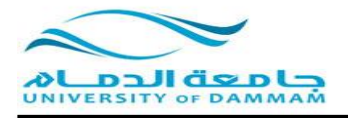

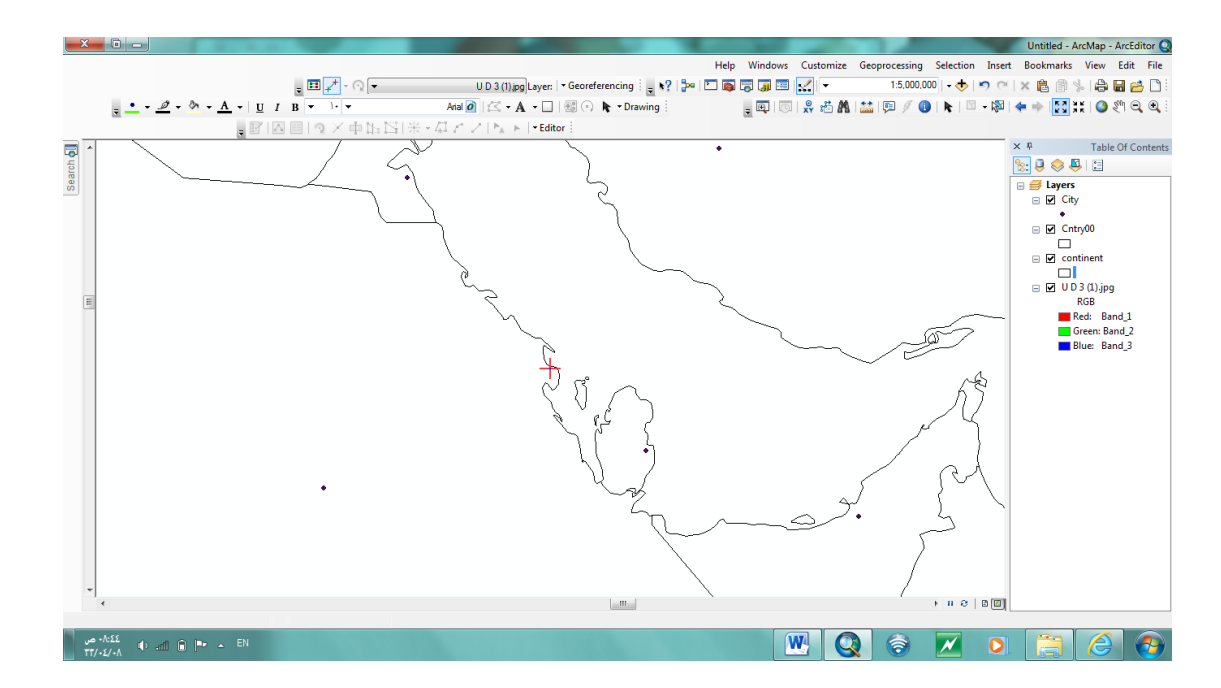

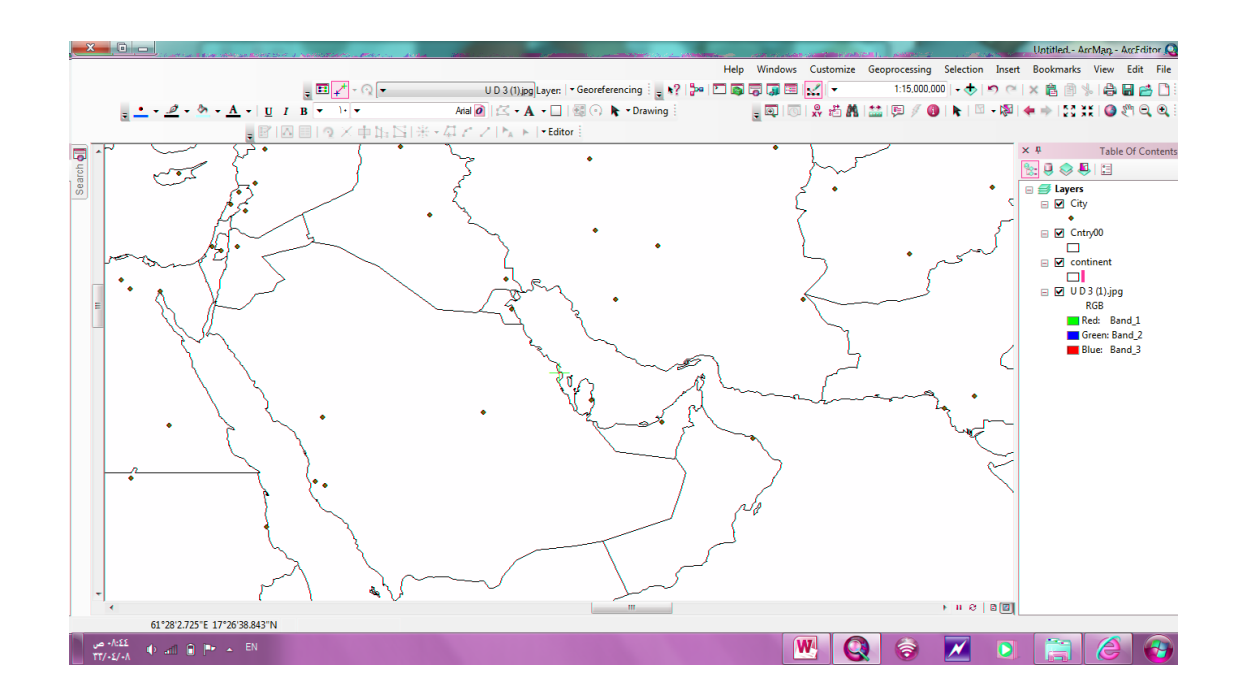

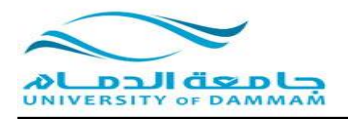

## **نجرب االن ان ندرج خريطة المنطقة الشرقية اللوح الثالث )5 -6- 7 ( التي قمنا باستعدالها بالمحاضرة السابقة**

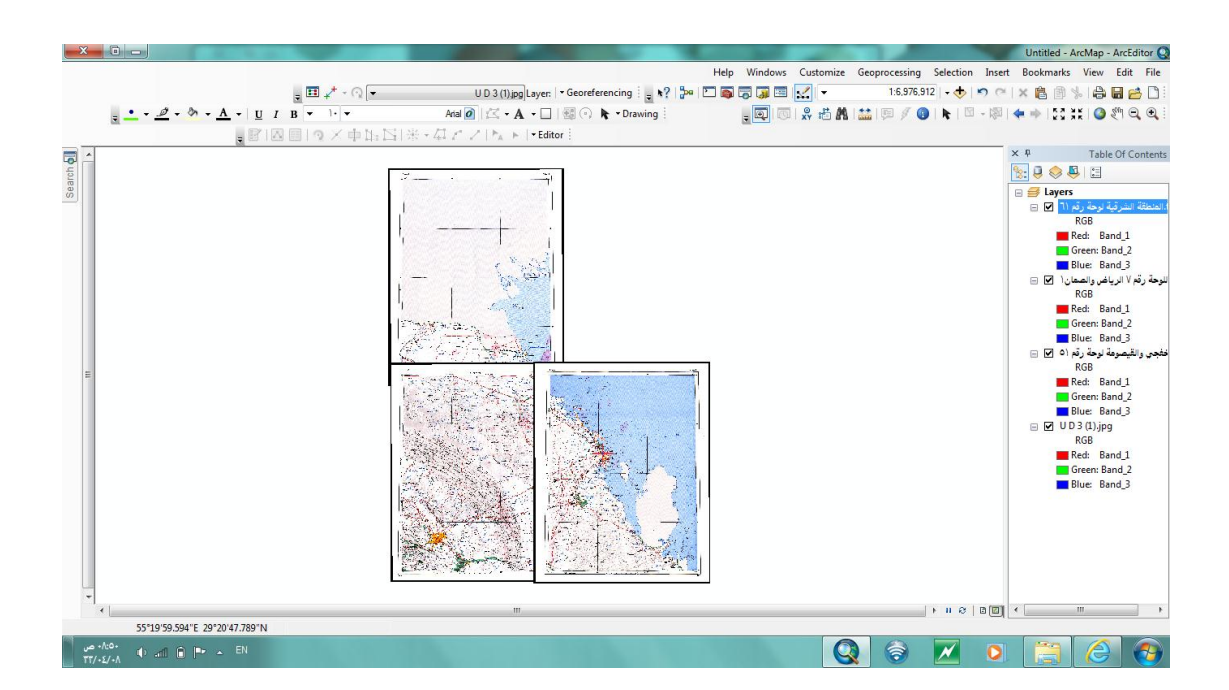

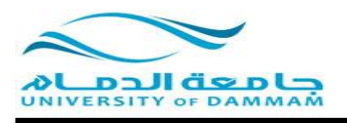

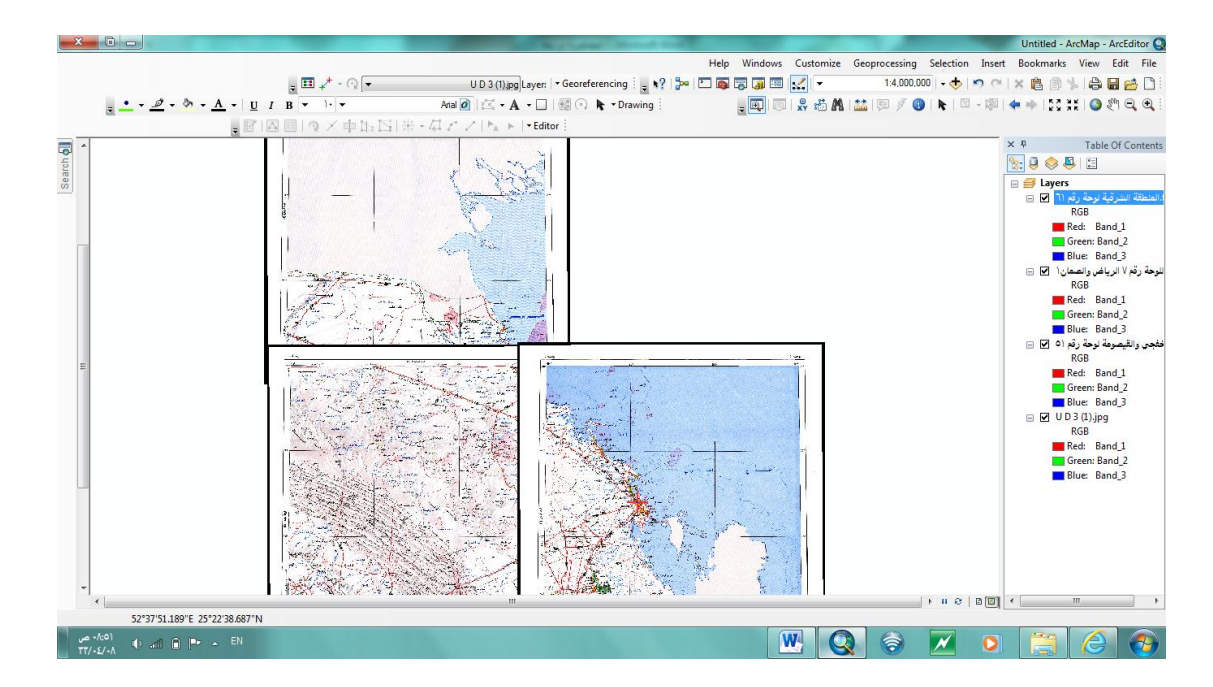

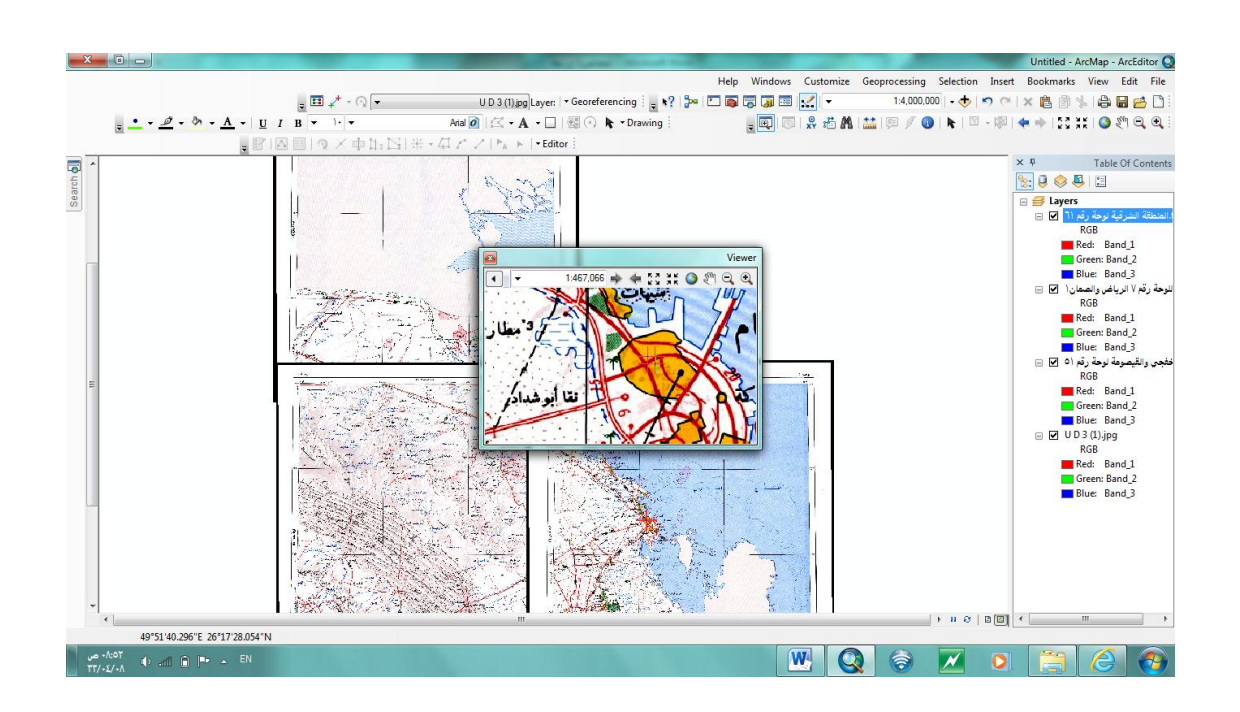

## **نجد ان صور الكلية اخذت موقعها الصحيح ايضا من خريطة المنطقة الشرقية باللوح الثالث**

**انتهى**